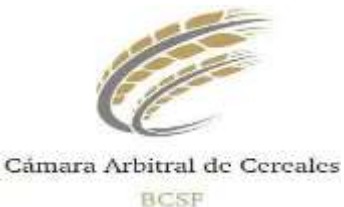

**Sistema de Publicación de Análisis on-line**

### **Descripción del Sistema**

El Objetivo de este Sistema es el de publicar en Internet los resultados de los Análisis realizados por la Cámara Arbitral Cereales de Santa Fe. Para poder consultar y obtener los resultados de los Análisis, las Empresas accederán al sistema en Internet con un Usuario y Contraseña.

No es la intención de este sistema reemplazar el mecanismo de publicación de resultados que se hace hasta el momento en papel, sino por el contrario agregarle valor a este servicio que se presta.

Para ingresar al Sistema, tienen que dirigirse a: **https:/[/www.cacstafe.com.ar](http://www.cacstafe.com.ar/)**

### **Funcionalidades**

- **•** Una vez que la Cámara Arbitral de Cereales publica los resultados en Internet, automáticamente el Sistema generará un correo electrónico a los usuarios con los resultados recientemente publicados. El archivo que se adjunta tiene formato electrónico para que sea procesado por los sistemas particulares de c/u de las empresas.
- **•** Proceso de Consultas. Los usuarios de las empresas podrán consultar los certificados que ya fueron publicados, en el momento que lo crean conveniente. Existen tres maneras en las que se pueden obtener los resultados:
	- **1)** Se puede visualizar por Pantalla el Detalle del Certificado.
	- **2)** Se puede Imprimir el detalle del Certificado, **no contando esta impresión con la validez del certificado en papel que seguirá enviando** la Cámara Arbitral de Cereales.
	- **3)** Formato electrónico<sup>1</sup> del / los Certificados. El resultado Obtenido en la consulta puede ser descargado desde el sistema con el mismo formato que se envía por correo electrónico, para que pueda ser procesado por los sistemas de las empresas.

<sup>1</sup>El formato del archivo a descargar puede ser solicitado a **[sistemas@bolcomsf.com.ar](mailto:sistemas@bolcomsf.com.ar)**

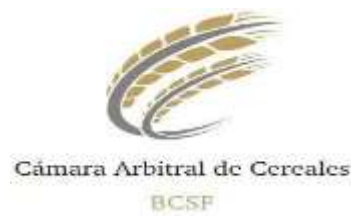

#### **Usos y Responsabilidades**

La Cámara Arbitral de Cereales informa que los resultados publicados en Internet son los obtenidos de las muestras recibidas y procesadas de acuerdo a las reglamentaciones vigentes. Dicha publicación NO reemplazará a los certificados en papel que se seguirán enviando normalmente.

La Cámara Arbitral de Cereales:

- **•**Declina toda responsabilidad por el uso indebido o incorrecto que se hiciera con esta información.
- **•**No es responsable ante una falla que provenga del uso de las herramientas informáticas (problemas con la conexión a Internet, etc)

Ante un error cometido en la Publicación de los Análisis (que provenga de un error humano), la Cámara Arbitral de Cereales tiene todo el derecho de Anular el Certificado Publicado y de Generar uno nuevo en su reemplazo, dando a conocer a los Clientes tal situación.

## **Contactos**

# – **Por Cámara Arbitral de Cereales de Santa Fe:** *Bioquímico Mauricio Katz email*: [info@cacstafe.com.ar](mailto:info@cacstafe.com.ar) *web*: https:/[/www.cacstafe.com.ar](http://www.cacstafe.com.ar/)

## – **WebMasters**

*email*: [sistemas@bolcomsf.com.ar](mailto:sistemas@bolcomsf.com.ar) *web*: https:/[/www.cacstafe.com.ar](http://www.cacstafe.com.ar/)

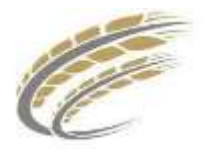

Cámara Arbitral de Cereales BCSF

## **Formulario de Alta de Usuarios**

# **Datos de la Empresa (Habilitante/ Responsable)**

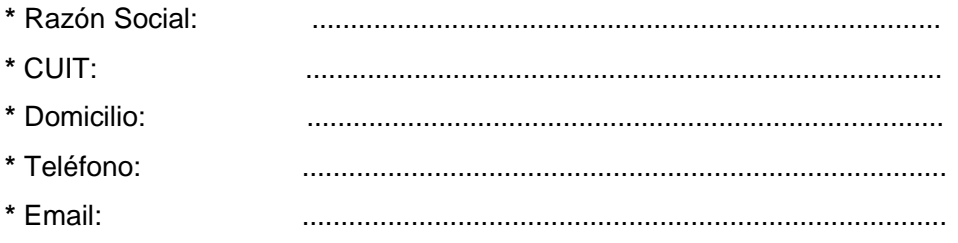

Por la presente, autorizamos a la firma que a continuación detallamos a usar los servicios de información de resultados de las operaciones con ellas realizadas.

## **Datos del Usuario (Habilitado)**

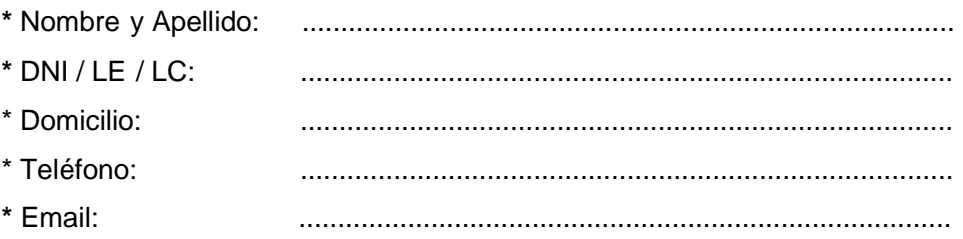

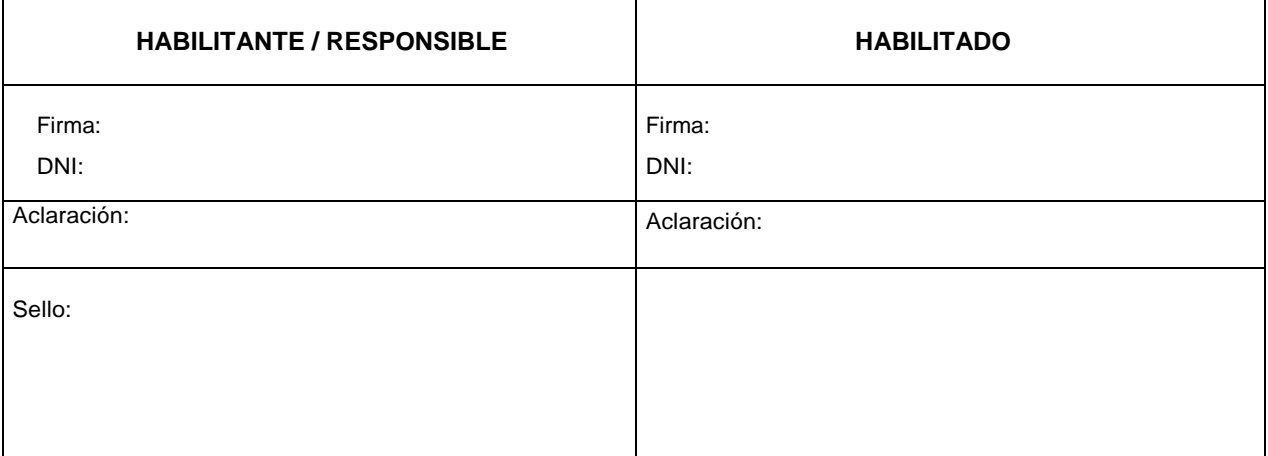

**NOTA**: todos los datos marcados con **\*** son necesarios que se encuentren completos y legibles para que el Formulario pueda ser procesado correctamente.

> $\sim$  Cámara Arbitral de Cereales de Santa Fe $\sim$ San Martín 2231 – S3000FRW – Santa Fe – TE +54 0342 4554734